Документ подписан простой электронной подписью Информация о владельце: ФИО: Беспалов Владимир Александрович

#### МИНОБРНАУКИ РОССИИ

Должность: Рект**фе) ((ер**альное государственное автономное об<mark>разовательное учреждение высшего образования</mark> «Национальный исследовательский университет Уникальный программный ключ:<br>ef5a4fe6ed0ffdf3f1a49d6ad1b49464dc1bf7354ff%M9gggogggyyй ннститут электронной техники» Дата подписания: 01.09.2023 14:31:37 ef5a4fe6ed0ffdf3f1a49d6ad1b49464dc1bf7354f736d76c8f8bea882b8d602

УТВЕРЖДАЮ Проректор и чебной работе И.Г. Игнатова 2021 г.  $(21)$ 在采 **ETTERY DATE** 

 $\overline{\mathcal{D}}$ 

## **РАБОЧАЯ ПРОГРАММА УЧЕБНОЙ ДИСЦИПЛИНЫ**

«Моделирование сложных систем в среде AnyLogic»

Направление подготовки - 09.04.04 «Программная инженерия» Направленность (профиль) - «Программная инженерия знаний и компьютерные науки»

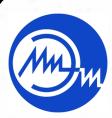

 ДОКУМЕНТ ПОДПИСАН ЭЛЕКТРОННОЙ ПОДПИСЬЮ

Сертификат: 021B3F91004AAD61874DBC90987DB30618 Владелец: Беспалов Владимир Александрович Действителен: с 17.06.2021 до 17.06.2022

Москва 2020

#### **1. ПЕРЕЧЕНЬ ПЛАНИРУЕМЫХ РЕЗУЛЬТАТОВ ОБУЧЕНИЯ**

Дисциплина участвует в формировании следующих компетенций образовательной программы:

**ПК-2** Способен осуществлять руководство процессами разработки, отладки, проверки работоспособности и модификации программного обеспечения, их организацию и управление ресурсами

**Сформулирована на основе Профессионального стандарта** 06.017 - Руководитель разработки программного обеспечения

**Обобщенная трудовая функция -** Управление программно-техническими, технологическими и человеческими ресурсами

**Трудовые функции:** Управление инфраструктурой коллективной среды разработки С/01.7, Управление рисками разработки программного обеспечения С/02.7, Управление процессами оценки сложности, трудоемкости, сроков выполнения работ С/03.7

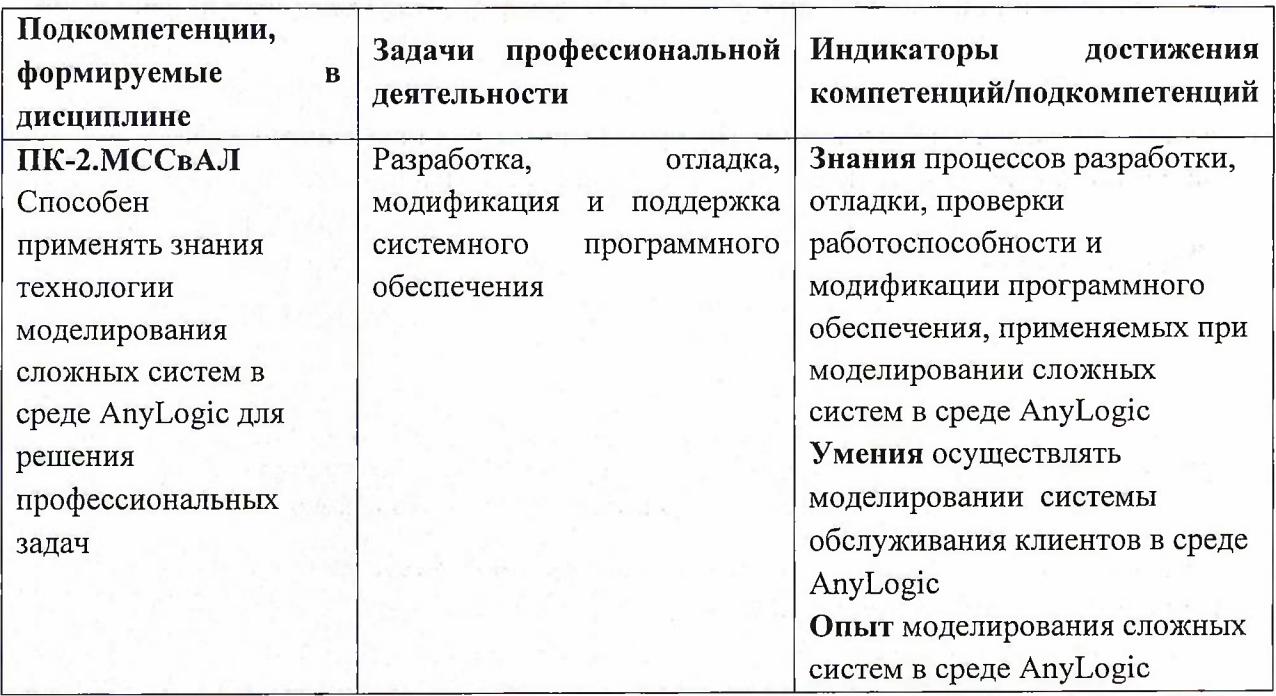

## **2. МЕСТО ДИСЦИПЛИНЫ В СТРУКТУРЕ ОБРАЗОВАТЕЛЬНОЙ ПРОГРАММЫ**

Дисциплина входит в часть, формируемую участниками образовательных отношений Блока <sup>1</sup> «Дисциплины (модули)» образовательной программы, изучается на <sup>1</sup> курсе в <sup>1</sup> семестре (очная форма обучения).

Входные требования: сформированность компетенций, определяющих готовность разрабатывать схемы базовых алгоритмов и навыки обработки основных структур данных (массивов, матриц).

# **3. ОБЪЕМ ДИСЦИПЛИНЫ И ВИДЫ УЧЕБНОЙ РАБОТЫ**

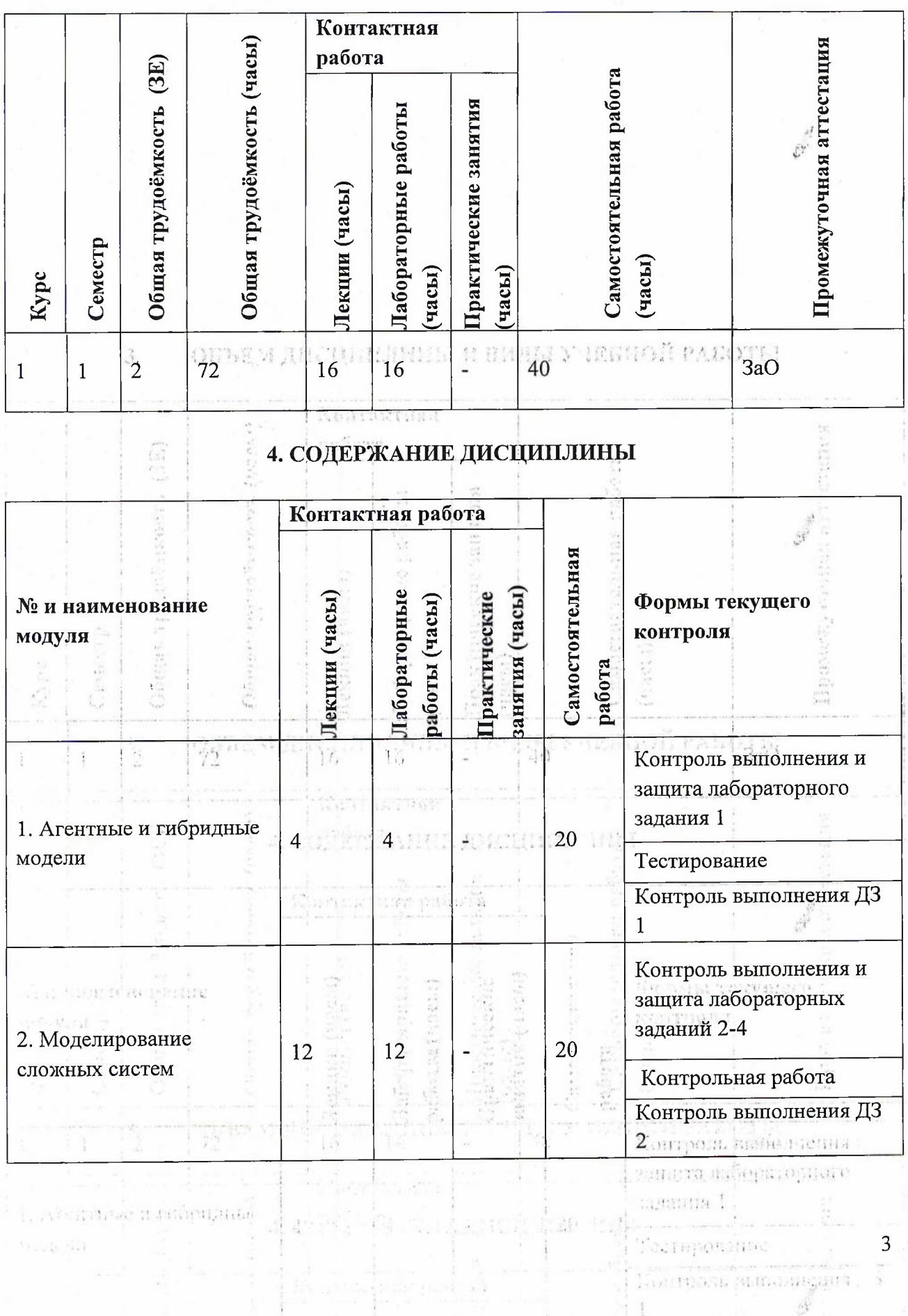

## **4.1. Лекционные занятия**

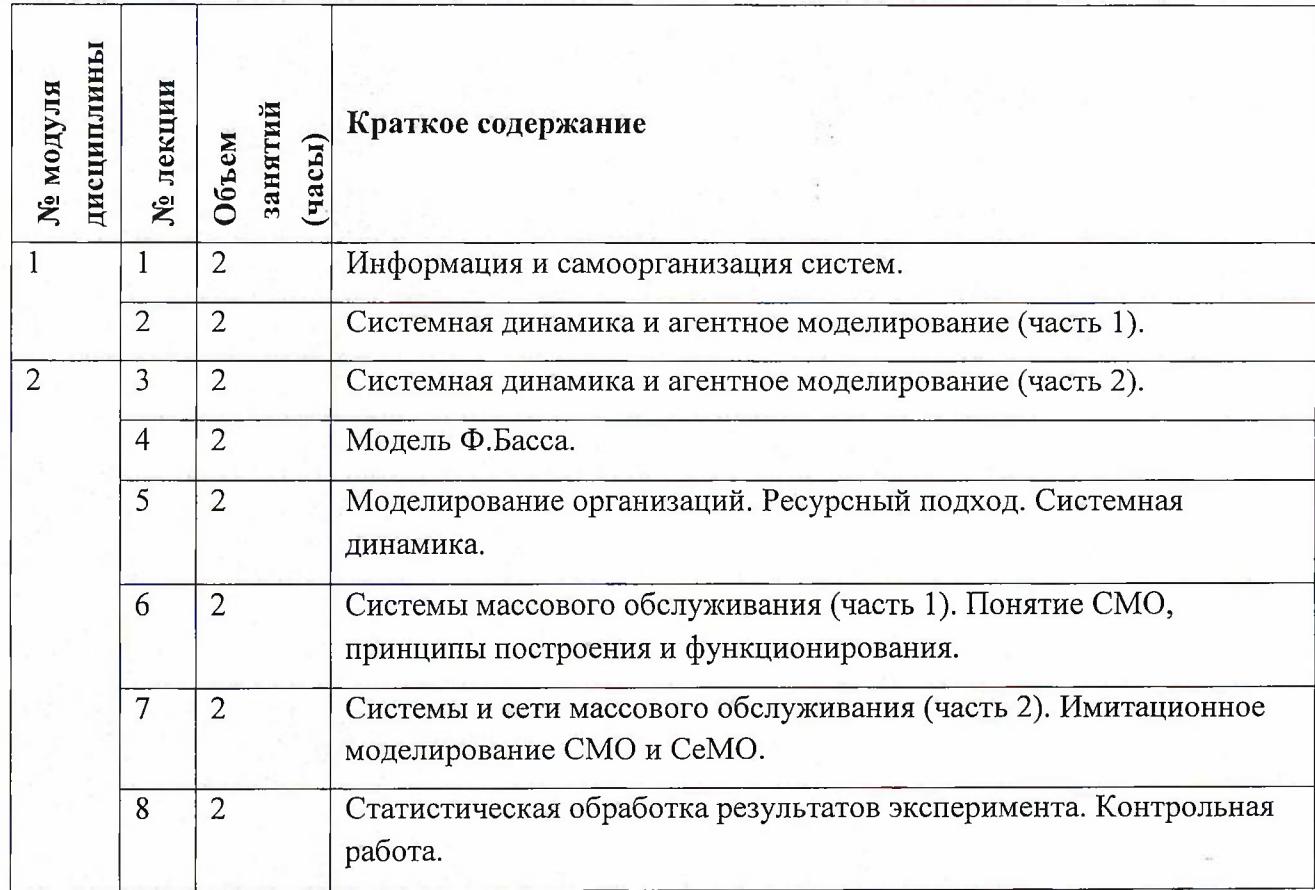

# **4.2. Практические занятия**

Не предусмотрены

## **4.3. Лабораторные работы**

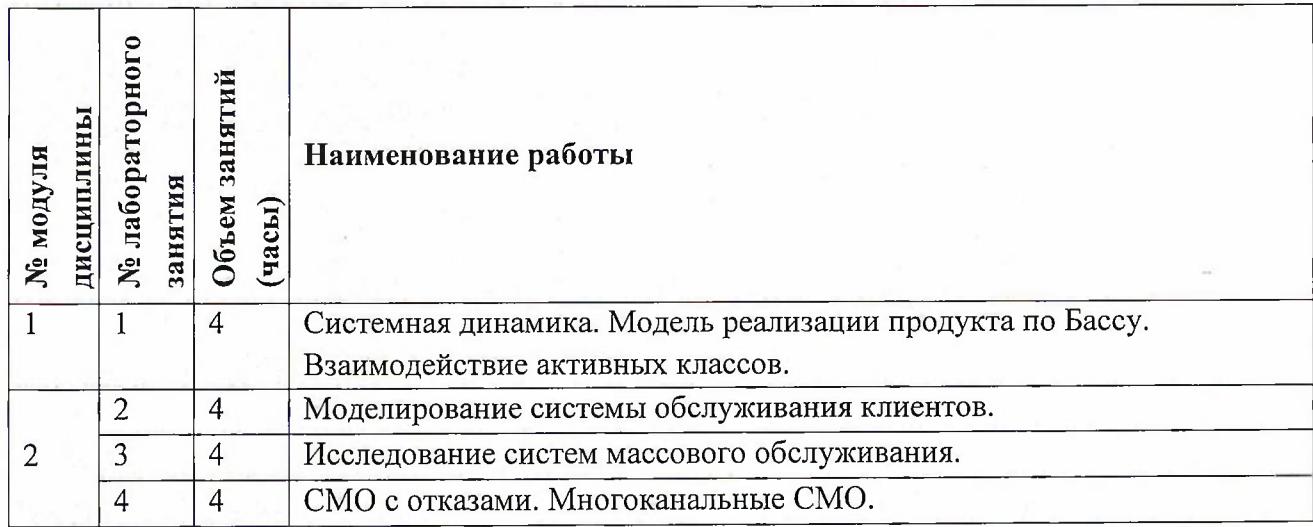

#### **4.4. Самостоятельная работа студентов**

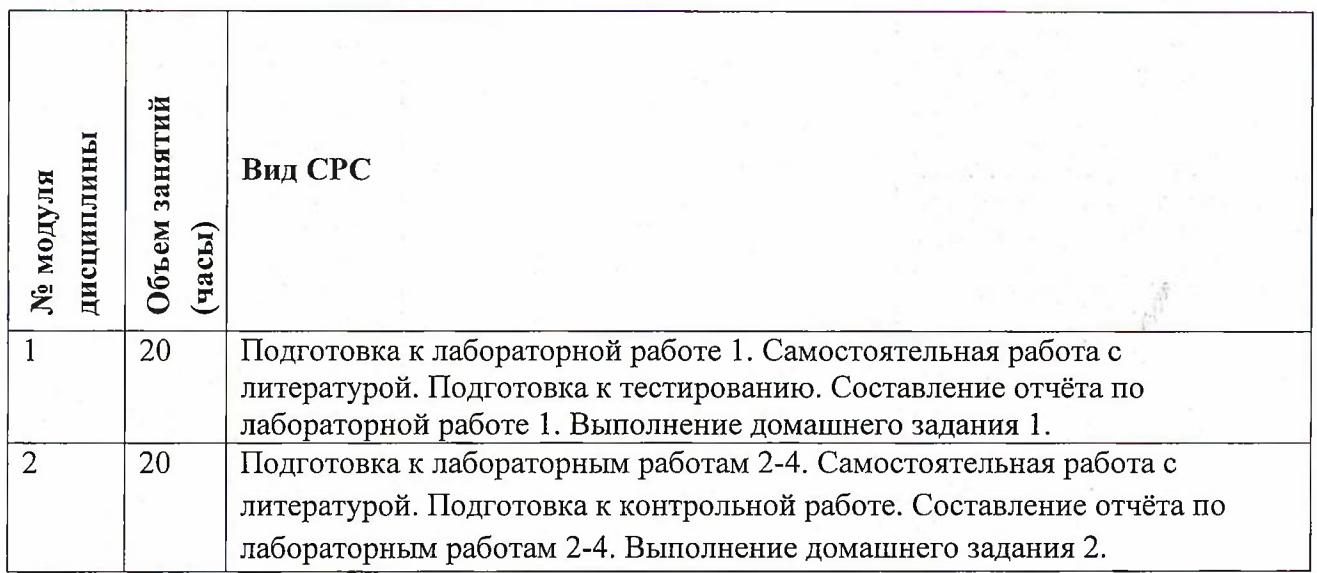

## **4.5. Примерная тематика курсовых работ (проектов)** Не предусмотрены

## **5. ПЕРЕЧЕНЬ УЧЕБНО-МЕТОДИЧЕСКОГО ОБЕСПЕЧЕНИЯ ДЛЯ САМОСТОЯТЕЛЬНОЙ РАБОТЫ**

Учебно-методическое обеспечение для самостоятельной работы студентов- в составе УМК дисциплины (<http://orioks.miet.ru/>):

**Модуль 1** «Агентные и гибридные модели»

- Теоретические сведения
- Задания на лабораторные работы
- **Модуль 2** «Моделирование сложных систем»
	- *J* Теоретические сведения
	- У Задания на лабораторные работы

#### **6. ПЕРЕЧЕНЬ УЧЕБНОЙ ЛИТЕРАТУРЫ**

#### **Литература**

- 1. Боев В.Д.Концептуальное проектирование систем в AnyLogic и GPSS World /В.Д. Боев. 2-е изд. - М. : ИНТУИТ.РУ, 2016. - 555 с. - URL: https://e.lanbook.com/book/100624 (дата обращения: 08.11.2020).-0-00..
- 2. Мезенцев К.Н. Практикум "Моделирование систем в среде AnyLogic 6.4.1". Часть 2 / К.Н. Мезенцев. -М.: МАЛИ, 2011. -103 с. -URL: [http://www.anylogic.ru/mezenczev](http://www.anylogic.ru/mezenczev-16.02.2016)-16.02.2016.
- 3. Мезенцев К.Н. Практикум "Моделирование систем в среде AnyLogic 6.4.1". Часть <sup>1</sup> / К.Н. Мезенцев. - М.: МАДИ, 2011. -109 с. - URL : <http://www.anylogic.ru/mezenczev> - 16.02.2016.
- 4. Боев, В.Д. Компьютерное моделирование : учебное пособие / В.Д. Боев, Р.П. Сыпченко. 2-е изд. — Москва : ИНТУИТ, 2016. — 525 с.— Текст: электронный// Электроннобиблиотечная система «Лань»: [сайт]. — URL: <https://e.lanbook.com/book/100623> (дата обращения: 19.11.2020). — Режим доступа: для авториз. пользователей.

5. Осоргин А.Е. AnyLogic 6 : Лабораторный практикум / А.Е. Осоргин. - Самара : ПКГ, 2011. - 100 с. - URL : <http://www.anylogic.ru/books>-(дата обращения 16.02.2020).

#### **Периодические издания**

- 1. Информатика и ее применение : Ежеквартальный журнал / Российская академия наук, Федеральный исследовательский центр «Информатика и управление» Российской академии наук. - М. : ТОРУС ПРЕСС, 2007 - . - URL : <http://www.ipiran.ru/iournal/issues/> (дата обращения: 19.11.2020)
- 2. Supercomputing Frontiers And Innovations : An International Open Access Journal. / Издательский центр Южно-Уральского государственного университета. - Челябинск : ЮУрГУ, 2014 -. - URL : <https://superfri.org/superfri/index> (дата обращения: 19.11.2020)
- 3. Программные системы : теория и приложения : Электронный научный журнал / Ин-т программных систем им. А.К. Айламазяна РАН. - Переславль-Залесский, 2010 - . - URL : <http://psta.psiras.ru/archives/archives.html> (дата обращения: 19.11.2020)
- 4. Программирование / Ин-т системного программирования РАН. М. : Наука, <sup>1975</sup> -. URL: <http://elibrary.ru/contents.asp?titleid=7966> (дата обращения: 19.11.2020)
- 5. Естественные <sup>и</sup> технические науки / Издательство "Спутник+". М. : Спутник+, 2002 -. - URL : <http://www.sputnikplus.ru/> (дата обращения: 19.11.2020)

## **7. ПЕРЕЧЕНЬ ПРОФЕССИОНАЛЬНЫХ БАЗ ДАННЫХ, ИНФОРМАЦИОННЫХ СПРАВОЧНЫХ СИСТЕМ**

1. SWRIT. Профессиональная разработка технической документации: сайт. - URL: <https://www.swrit.ru/gost-espd.html> (дата обращения: 01.11.2020)

2. Лань : Электронно-библиотечная система Издательства Лань. - СПб., 2011-. - URL: https://e.lanbook.com (дата обращения: 28.10.2020). - Режим доступа: для авторизированных пользователей МИЭТ

3. <eLIBRARY.RU> : Научная электронная библиотека : сайт. - Москва, 2000 -. - URL: <https://www.elibrary.ru/defaultx.asp> (дата обращения : 05.11.2020). - Режим доступа: для зарегистрированных пользователей .

4. Единое окно доступа к информационным ресурсам: сайт /ФГАУ ГНИИ ИТТ "Информика". - Москва, 2005-2010. - URL: <http://window.edu.ru/catalog/> (дата обращения: 01.11.2020)

5. Национальный открытый университет ИНТУИТ: сайт. - Москва, 2003-2021. -URL: <http://www.intuit.ru/> (дата обращения: 01.11.2020). - Режим доступа: для зарегистрированных пользователей

#### **8. ОБРАЗОВАТЕЛЬНЫЕ ТЕХНОЛОГИИ**

В ходе реализации обучения используется смешанное обучение, сочетающее традиционные формы аудиторных занятий и взаимодействие в электронной образовательной среде.

Освоение образовательной программы обеспечивается ресурсами электронной информационно-образовательной среды OPHOKC(<http://orioks.miet.ru>).

В ходе реализации обучения используется смешанное обучение, модель «Перевернутый класс» - учебный процесс начинается с постановки проблемного задания,

6

для выполнения которого студент должен самостоятельно ознакомиться с материалом, размещенным в электронной среде. В аудитории проверяются и дополняются полученные знания с использованием докладов, дискуссий и обсуждений. Работа поводится по следующей схеме: СРС (онлайновая предаудиторная работа с использованием внешнего курса) - аудиторная работа (обсуждение с представлением презентаций с применением на практическом примере изученного материала) - обратная связь с обсуждением и подведением итогов.

Для взаимодействия студентов с преподавателем используются сервисы обратной связи: раздел ОРИОКС «Домашние задания», электронная почта, Skype.

В процессе обучения при проведении занятий и для самостоятельной работы используются **внутренние электронные ресурсы:** шаблоны и примеры оформления выполненной работы, разъясняющий суть работы видеоролик, требования к выполнению и оформлению результата.

При проведении занятий и для самостоятельной работы используются внешние электронные ресурсы:

1. Simulink <sup>01</sup> Начало работы - канал YouTube «MATLABinRussia» - URL: [https://www.youtube.com/watch?v=](https://www.youtube.com/watch?v=_gDsghQ-Y_1_s&ab_channel=MATLABinRussia) gDsghQ-Y1s&ab channel=MATLABinRussia (Дата ... обращения: 19.11.2020)

2. Simulating multi-level facilities – канал YouTube « AnyLogic » - URL:

[https://www.youtube.com/watch?v=InSr9CDVGzO&ab](https://www.youtube.com/watch?v=InSr9CDVGzO&ab_channel=AnyLogic) channel=AnyLogic (Дата обращения: 19.11.2020)

3. MATLAB <sup>01</sup> Начало работы - канал YouTube «MATLABinRussia» - URL: [https://www.voutube.com/watch?v=fcrhXFxCbD8&ab](https://www.voutube.com/watch?v=fcrhXFxCbD8&ab_channel=MATLABinRussia) channel=MATLABinRussia (Дата обращения: 19.11.2020)

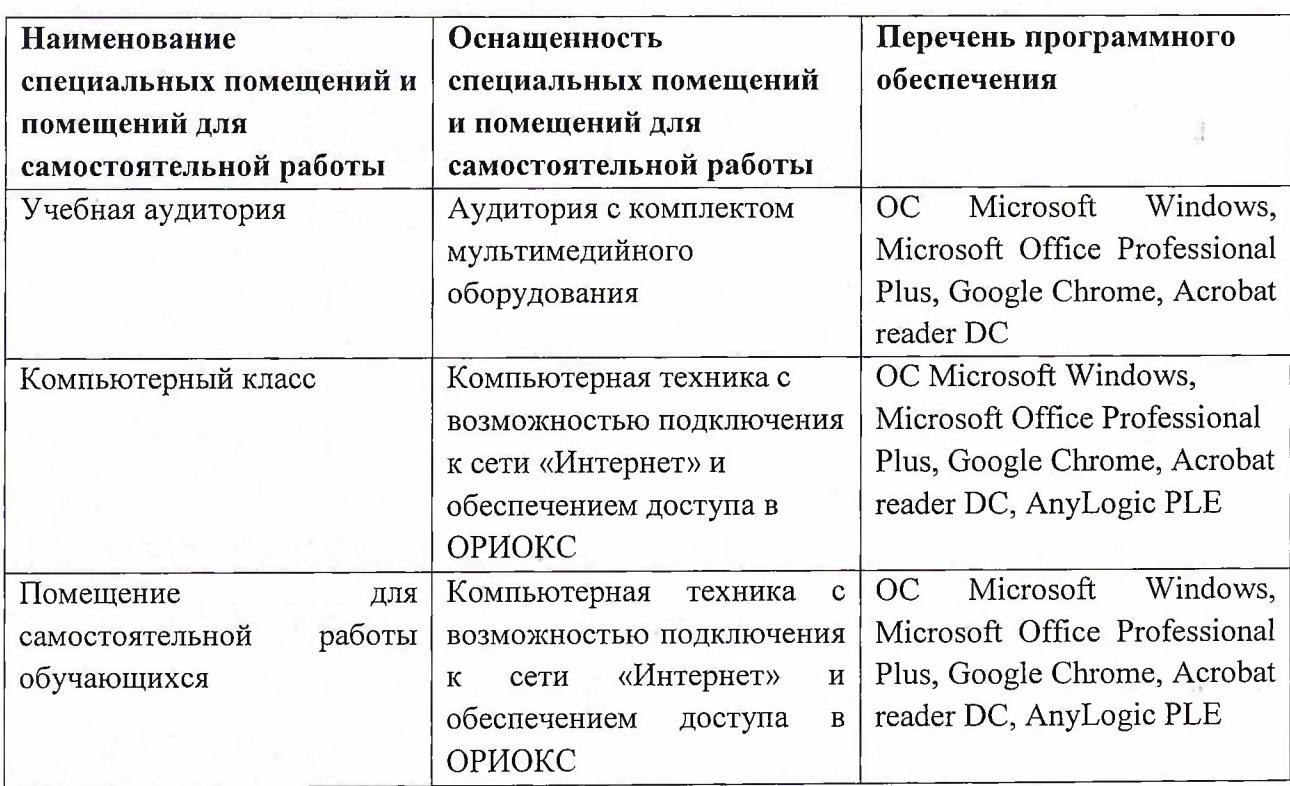

## **9. МАТЕРИАЛЬНО-ТЕХНИЧЕСКОЕ ОБЕСПЕЧЕНИЕ ДИСЦИПЛИНЫ**

## **10. ФОНД ОЦЕНОЧНЫХ СРЕДСТВ ДЛЯ ПРОВЕРКИ СФОРМИРОВАННОСТИ КОМПЕТЕНЦИЙ**

ФОС по подкомпетенции ПК-2.МССвАЛ «Способен применять знания технологии моделирования сложных систем в среде AnyLogic для решения профессиональных задач».

Фонды оценочных средств представлены отдельными документами и размещены в составе УМК дисциплины электронной информационной образовательной среды ОРИОКС// URL: <http://www.orioks.miet.ru/>).

## **11. МЕТОДИЧЕСКИЕ УКАЗАНИЯ ДЛЯ ОБУЧАЮЩИХСЯ ПО ОСВОЕНИЮ ДИСЦИПЛИНЫ**

#### **11.1. Особенности организации процесса обучения**

Первым модулем является модуль «Агентные и гибридные модели», иллюстрирующий основные типы моделей и их применимость при решении практических задач. Второй модуль посвящен моделированию сложных систем, специфике проектирования моделей их взаимодействию в составе единого комплекса.

В лабораторных работах наибольшее внимание уделено обеспечению достоверности разрабатываемых моделей.

#### **11.2. Система контроля и оценивания**

Для оценки успеваемости студентов по дисциплине используется балльная накопительная система.

Баллами оцениваются: выполнение каждого контрольного мероприятия в семестре (в сумме до 70 баллов), активность в семестре (в сумме до 10 баллов) и сдача дифференцированного зачета (до 20 баллов). По сумме баллов выставляется итоговая оценка по предмету. Структура и график контрольных мероприятий приведены в ОРИОКС, <http://orioks.miet.ru/>.

Мониторинг успеваемости студентов проводится в течение семестра трижды: по итогам 1-8 учебных недель,  $9-12$  учебных недель,  $13-18$  учебных недель.  $\hat{u}$ 

#### **РАЗРАБОТЧИКИ:**

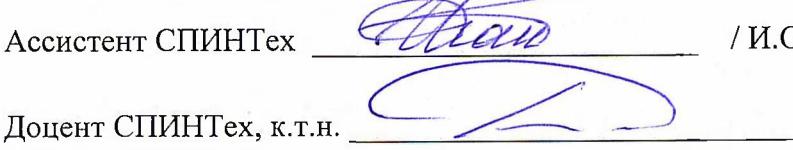

/ И.О. Гайдук /

\_\_\_\_\_ / А.Р. Фёдоров /

8

 $\mathcal{G}$ 

Рабочая программа дисциплины «Моделирование сложных систем в среде AnyLogic» по направлению подготовки 09.04.04 «Программная инженерия» направленности (профилю) «Программная инженерия знаний и компьютерные науки» разработана в институте СПИНТех и утверждена на заседании УС института 24 ноября 2020 года, протокол № 3

Директор института СПИНТех  $\mathcal{A}$  / Д. / Л.Г. Гагарина /

#### **ЛИСТ СОГЛАСОВАНИЯ**

Программа согласована с Центром подготовки к аккредитации и независимой оценке качества

Начальник АНОК / И.М. Никулина /

 $\hat{\Omega}$ 

ä

Программа согласована с библиотекой МИЭТ Директор библиотеки\_\_\_\_\_\_\_\_\_\_\_\_\_\_\_\_\_\_\_\_ / Т.П. Филиппова /